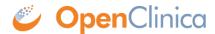

## 2.5.5 Data Mart Format

Select the Data Mart format for use with the OpenClinica Enterprise Edition. The exported dataset is an .sql file. Use the file with the Data Mart feature to insert the data into a database.

See <u>Data Mart</u> for more information.

This page is not approved for publication.